# **Publik - Documentation #67018**

# **exemple ldap dans la doc admin, retirer ldap.entrouvert.org**

05 juillet 2022 13:15 - Frédéric Péters

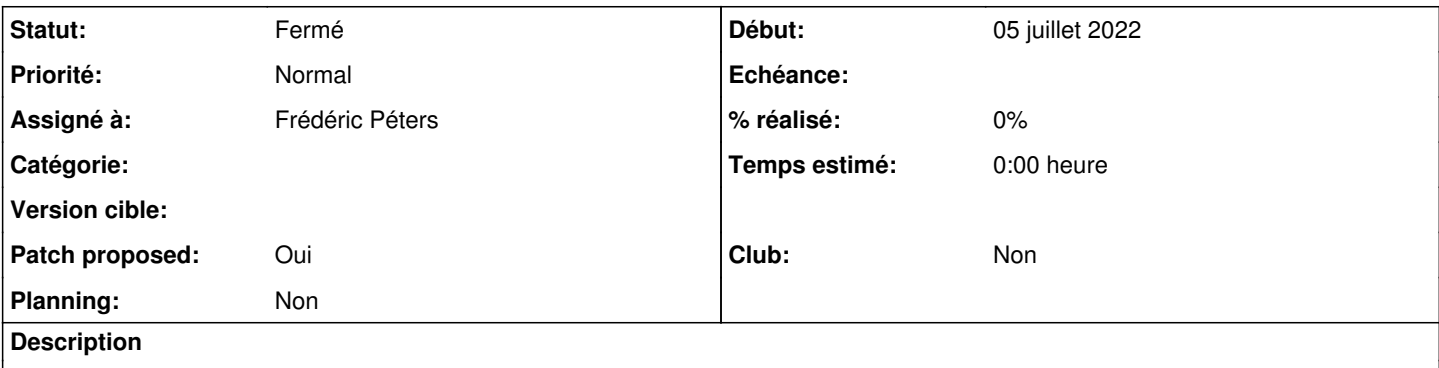

[https://doc-publik.entrouvert.com/guide-de-l-administrateur-systeme/installation/deploiement-des-instances/#configuration-de-l-authe](https://doc-publik.entrouvert.com/guide-de-l-administrateur-systeme/installation/deploiement-des-instances/#configuration-de-l-authentification-ldap) [ntification-ldap](https://doc-publik.entrouvert.com/guide-de-l-administrateur-systeme/installation/deploiement-des-instances/#configuration-de-l-authentification-ldap) expose actuellement une configuration avec deux annuaires, celui de la collectivité + le nôtre, je serais pour retirer le nôtre.

# **Historique**

#### **#1 - 05 juillet 2022 13:16 - Frédéric Péters**

*- Fichier 0001-doc-remove-ldap.entrouvert.org-entry-67018.patch ajouté*

*- Statut changé de Nouveau à Solution proposée*

*- Patch proposed changé de Non à Oui*

#### **#2 - 05 juillet 2022 13:21 - Paul Marillonnet**

*- Statut changé de Solution proposée à Solution validée*

Oui.

# **#3 - 05 juillet 2022 13:42 - Frédéric Péters**

*- Statut changé de Solution validée à Résolu (à déployer)*

```
commit 04dbff78554ff26e66e4b7882c90d4526ec79eaf
Author: Frédéric Péters <fpeters@entrouvert.com>
Date:   Tue Jul 5 13:15:58 2022 +0200
```
doc: remove ldap.entrouvert.org entry (#67018)

# **#4 - 05 juillet 2022 13:53 - Frédéric Péters**

*- Statut changé de Résolu (à déployer) à Solution déployée*

## **#5 - 04 septembre 2022 04:42 - Transition automatique**

Automatic expiration

# **Fichiers**

0001-doc-remove-ldap.entrouvert.org-entry-67018.patch 1,51 ko 05 juillet 2022 Frédéric Péters